## Subiectul III (30 de puncte)

## **Pentru itemul 1, scrieţi pe foaia de examen litera corespunzătoare răspunsului corect.**

**1.** Pentru generarea în ordine crescătoare a numerelor cu **n** cifre formate cu elementele mulţimii **{0,2,8}** se utilizează un algoritm backtracking care, pentru **n=2**, generează, în ordine, numerele **20,22,28,80,82,88**. Dacă **n=4** şi se utilizează acelaşi algoritm, precizaţi câte numere generate sunt divizibile cu **100**? **(4p.) a. 8 b. 90 c. 6 d. 10** 

## **Scrieţi pe foaia de examen răspunsul pentru fiecare dintre cerinţele următoare.**

 **2.** Subprogramul **scrie** este definit alăturat. **void scrie (int x,int y)** 

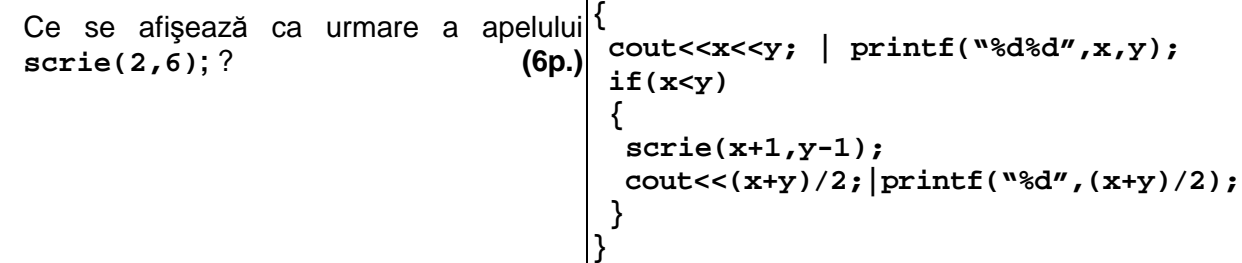

 **3.** Scrieţi definiţa completă a subprogramului **nreal** cu doi parametri **x** şi **y**, numere naturale din intervalul **[1;1000]** ce returnează un număr real cu proprietatea că partea sa întreagă este egală cu **x**, iar numărul format din zecimalele sale, în aceeaşi ordine, este egal cu **y**.

**Exemplu:** pentru **x=12** şi **y=543**, subprogramul returnează valoarea **12.543**. **(10p.)**

 **4.** Fişierul text **NUMERE.IN** conţine pe prima linie un număr natural nenul **n** (**2≤n≤100**) şi pe următoarea linie **n** numere reale pozitive, în ordine strict crescătoare, separate prin câte un spaţiu.

a) Scrieti un program C/C++ care, utilizând un algoritm eficient din punct de vedere al memoriei utilizate, determină şi afişează pe ecran cel mai mare număr natural **x** cu proprietatea că în orice interval deschis având drept capete oricare două dintre cele **n** numere aflate pe linia a doua în fişierul **NUMERE.IN** se găsesc cel puţin **x** numere întregi. **Exemplu:** dacă fișierul **NUMERE. IN** are continutul:

**6 3.5 5.1 9.2 16 20.33 100**

atunci se afişează **2** 

Explicaţie: în oricare dintre intervalele **(3.5,5.1)**, **(3.5,9.2)**, **(3.5,16)**, **(3.5,20.33)**, **(3.5,100)**, **(5.1**,**9.2)**, **(5.1,16)**, **(5.1,20.33)**, **(5.1**,**100)**, **(9.2,16)**, **(9.2,20.33)**, **(9.2,100)**, **(16,20.33)**, **(16,100)**, **(20,33**,**100)** există cel puţin două numere întregi.

 **b)** Descrieţi în limbaj natural metoda utilizată şi explicaţi în ce constă eficienţa ei. **(4p.)**